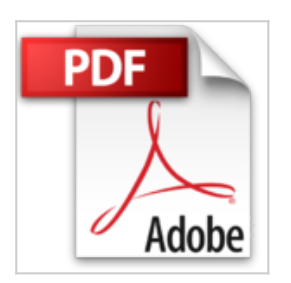

## **L'ordinateur pour les débutants**

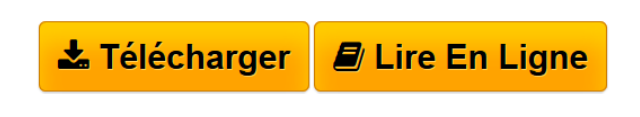

**L'ordinateur pour les débutants**

**[Telecharger](http://bookspofr.club/fr/read.php?id=B019M9IS5I&src=fbs)** [L'ordinateur pour les débutants ...pdf](http://bookspofr.club/fr/read.php?id=B019M9IS5I&src=fbs)

**[Lire en Ligne](http://bookspofr.club/fr/read.php?id=B019M9IS5I&src=fbs)** [L'ordinateur pour les débutants ...pdf](http://bookspofr.club/fr/read.php?id=B019M9IS5I&src=fbs)

## **L'ordinateur pour les débutants**

**L'ordinateur pour les débutants**

## **Téléchargez et lisez en ligne L'ordinateur pour les débutants**

Format: Ebook Kindle

Présentation de l'éditeur

L'Objectif de cet ouvrage est de décrire les possibilités offertes par l'ordinateur en termes de fonctionnalité, appréhender certains logiciels. Certes ce guide n'est pas exhaustif, mais il peut déjà répondre à de nombreux problèmes et surtout aider les particuliers à prendre en charge leur propre ordinateur sans intervention extérieure.

L'ouvrage est organisé en quatre parties :

Prise en main de votre ordinateur

Permet d'effectuer des tâches simples comme vider sa corbeille mettre une photo sur son bureau, organiser son bureau.

Quelques logiciels de base

La deuxième partie quelques logiciels de base vous donnes des outils pour se sentir à l'aise avec des logiciels comme Microsoft Word Office ou encore Windows Live Movie Maker

Sécurité et optimisation de son ordinateur

La troisième partie nommée sécurité et optimisation de son ordinateur, montre comment le sécuriser, éviter les virus sur le web et le rendre plus rapide.

Partie bonus

En fin une dernière partie nommée bonus qui est un supplément cette partie donne quelques conseils utiles. Présentation de l'éditeur

L'Objectif de cet ouvrage est de décrire les possibilités offertes par l'ordinateur en termes de fonctionnalité, appréhender certains logiciels. Certes ce guide n'est pas exhaustif, mais il peut déjà répondre à de nombreux problèmes et surtout aider les particuliers à prendre en charge leur propre ordinateur sans intervention extérieure.

L'ouvrage est organisé en quatre parties :

Prise en main de votre ordinateur

Permet d'effectuer des tâches simples comme vider sa corbeille mettre une photo sur son bureau, organiser son bureau.

Quelques logiciels de base

La deuxième partie quelques logiciels de base vous donnes des outils pour se sentir à l'aise avec des logiciels comme Microsoft Word Office ou encore Windows Live Movie Maker

Sécurité et optimisation de son ordinateur

La troisième partie nommée sécurité et optimisation de son ordinateur, montre comment le sécuriser, éviter les virus sur le web et le rendre plus rapide.

Partie bonus

En fin une dernière partie nommée bonus qui est un supplément cette partie donne quelques conseils utiles.

Download and Read Online L'ordinateur pour les débutants #Y2KP9MR7CF0

Lire L'ordinateur pour les débutants pour ebook en ligneL'ordinateur pour les débutants Téléchargement gratuit de PDF, livres audio, livres à lire, bons livres à lire, livres bon marché, bons livres, livres en ligne, livres en ligne, revues de livres epub, lecture de livres en ligne, livres à lire en ligne, bibliothèque en ligne, bons livres à lire, PDF Les meilleurs livres à lire, les meilleurs livres pour lire les livres L'ordinateur pour les débutants à lire en ligne.Online L'ordinateur pour les débutants ebook Téléchargement PDFL'ordinateur pour les débutants DocL'ordinateur pour les débutants MobipocketL'ordinateur pour les débutants EPub **Y2KP9MR7CF0Y2KP9MR7CF0Y2KP9MR7CF0**